Oracle Business Intelligence Enterprise Edition Plus and Microsoft Office SharePoint Server

An Oracle White Paper October 2008

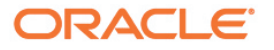

# Oracle Business Intelligence Enterprise Edition Plus and Microsoft Office SharePoint Server

### **OVERVIEW**

In the Web 2.0 era, business users often want to consume information in a unified environment that facilitates information sharing across boundaries. Portals often provide this environment for collaboration. The Microsoft Office SharePoint Server is a popular example of an integrated suite serving this purpose. On the content side, Oracle Business Intelligence Suite Enterprise Edition Plus (Oracle BI EE Plus) is the leading BI suite supporting information delivery to multiple UI channels. This document outlines several approaches by which the SharePoint portal can consume business data generated by Oracle BI EE Plus.

#### **INTRODUCTION**

Oracle BI EE Plus provides a range of techniques to integrate with external applications. URL-based approaches are the most direct and easy approaches to integrate Oracle BI EE Plus into web applications. Other approaches including SOAP APIs, Report UI Portlet, RSS and WebDAV can be leveraged as integration points with Oracle BI EE Plus. This whitepaper is not intended to provide the detailed mechanics of each. Please refer to Oracle BI EE Plus documentation<sup>1</sup> to know more about these approaches.

## **ORACLE BI EE PLUS AND SHAREPOINT INTEGRATION**

While not an Oracle BI EE Plus certified portal platform, Microsoft SharePoint and Oracle BI EE Plus are easily integrated through open standards using any of the following approaches.

# **"Go URL" and "Dashboard URL" to embed reports and dashboards into SharePoint**

The Oracle BI EE Plus Presentation Services Go URL mechanism can be used for incorporating specific Oracle BI EE Plus results into SharePoint. BI content can be posted as a form or issued as a URL and can take a number of optional arguments to control behavior. The basic Go URL command takes the full presentation catalog request path to execute and returns the default result view defined in the request. The Go URL command also supports passing context such as filters to a destination request.

**The Oracle BI EE Plus Suite offers multiple methods for an external applications like Microsoft Office SharePoint Server to consume Oracle BI EE Plus components.**  Oracle BI EE Plus Presentation Services Dashboard URL can be used to explicitly embed dashboards in SharePoint. Similar to Go URL, Dashboard URLs take a number of optional parameters to control behavior. "Bookmark Links" and "Prompted Links" are an extension of Dashboard URL framework that store a dashboard's state. Bookmark Links store all aspects of a dashboard whereas Prompted Links store prompts values only.

The URL based integration fully supports SSO, row-level user security and personalization and can be used for Oracle BI Publisher reports.

Refer to Oracle BI EE Plus Presentation Services Administration Guide2 to learn more about Go URL and Dashboard URL.

## **RSS feed to display catalog folders and alerts in SharePoint**

Oracle BI EE Plus provides the ability to subscribe to RSS feeds for Oracle BI EE Plus Alerts and catalog folders. Share Point can read the RSS feeds for displaying a list of reports of the subscribed folders. The reports are viewed by following the links.

Refer to Oracle BI EE Plus Answers, Delivers, and Interactive Dashboards User Guide3 to know more about RSS feed option in Oracle BI EE Plus.

#### **Oracle BI EE Plus advanced delivery solution to deliver content to a file server/WebDAV**

Oracle BI EE Plus can push content to a file server using advanced option (custom script/program) of Oracle BI EE Plus Delivers<sup>4</sup>. SharePoint can read from the file server for embedding BI content into SharePoint. Oracle BI EE Plus Office plugin can also be used for importing BI content to Microsoft Office suite that can be read by SharePoint.

Oracle BI Publisher further supports delivery of documents to WebDav out of box. SharePoint can make WebDAV connection to receive the content.

## **Integration with SharePoint using Oracle BI EE Plus SOAP APIs/Web Services**

Oracle BI EE Plus Web Services (SOAP APIs) allow external application such as SharePoint to use Oracle BI EE Plus as an analytical calculation and data integration engine. These services can be used to embed Oracle BI EE Plus results into SharePoint. Similarly, Oracle BI Publisher web services can be used for BI Publisher reports.

As a proof-of-concept intended to validate this approach, we have developed a custom SharePoint Web Part which uses the Oracle BI EE Plus Web Services. Development code and a readme file describing this exercise can be found on the Oracle Technology Network<sup>5</sup>. Please note this example is sample code intended for education but is not official product which can be supported by Oracle.

Refer to Oracle BI EE Plus Web Services Guide<sup>6</sup> for the available web services and their description. Oracle BI Publisher web services are described in the New Feature Guide7.

# **CONCLUSION**

Oracle BI EE Plus Suite offers multiple methods for an external application to consume Oracle BI EE Plus components including Interactive Dashboards, Answers requests and Oracle BI Publisher reports. The approaches mentioned above can be used to integrate Oracle BI EE Plus with SharePoint easily with analysis and interaction capabilities.

# **REFERENCES**

1. Oracle BI Enterprise Edition Documentation http://www.oracle.com/technology/documentation/bi\_ee.html

2. Oracle BI Presentation Services Administration Guide http://download.oracle.com/docs/cd/E10415\_01/doc/bi.1013/b31766.pdf

3. Oracle BI Answers, Delivers and Interactive Dashboards User Guide http://download.oracle.com/docs/cd/E10415\_01/doc/bi.1013/b31767.pdf

4. Oracle BI EE Advanced Delivery Solution with BI Publisher Delivery Manager  $API -$ 

http://www.oracle.com/technology/products/bi/files/advanced%20delivery%20 with%20bi%20publisher%20delivery%20manager%20api.doc

5. Oracle BIEE+ and SharePoint Sample Code http://www.oracle.com/technology/products/bi/files/oraclebi\_sharepoint\_custo mwebpart.zip

6. Oracle BI Web Services Guide http://download.oracle.com/docs/cd/E10415\_01/doc/bi.1013/b31769.pdf

7. Oracle Business Intelligence Publisher Web Services http://download.oracle.com/docs/cd/E10383\_01/doc/bip.1013/e10416/bip\_we bservice\_101331.htm#CHDGIJHH

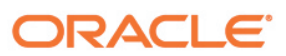

**Oracle Business Intelligence Enterprise Edition Plus and Microsoft Office SharePoint Server October 2008 Author: Rashmi Raj Contributing Authors: David Granholm** 

**Oracle Corporation World Headquarters 500 Oracle Parkway Redwood Shores, CA 94065 U.S.A.** 

**Worldwide Inquiries: Phone: +1.650.506.7000 Fax: +1.650.506.7200 oracle.com** 

**Copyright © 2008, Oracle and/or its affiliates. All rights reserved. This document is provided for information purposes only and the contents hereof are subject to change without notice. This document is not warranted to be error-free, nor subject to any other warranties or conditions, whether expressed orally or implied in law, including implied warranties and conditions of merchantability or fitness for a particular purpose. We specifically disclaim any liability with respect to this document and no contractual obligations are formed either directly or indirectly by this document. This document may not be reproduced or transmitted in any form or by any means, electronic or mechanical, for any purpose, without our prior written permission. Oracle is a registered trademark of Oracle Corporation and/or its affiliates. Other names may be trademarks of their respective owners.**